# Advanced material processes and die design DSL 732

Topic 8
3D Scanning

Instructor: Jay Dhariwal, Asst. Prof., Dept. of Design, IIT Delhi

12<sup>th</sup> September 2019

## 3D scanning

- Opposite of 3D printing
- Cyber-physical systems
- <u>Applications</u> Reverse Engineering, Elevation mapping, Internal body structures, <u>AR</u>
   <u>Sushant AR</u>, <u>VR</u>, <u>Motion Capture DIY MoCap</u>

## 3D Scanning technologies

- Photogrammetry
- Fluid scanning
- LIDAR
- CT (Computed Tomography) scan
- AFM (Atomic Force Microscopy)

## Fluid scanning

• Milk Scanner Video

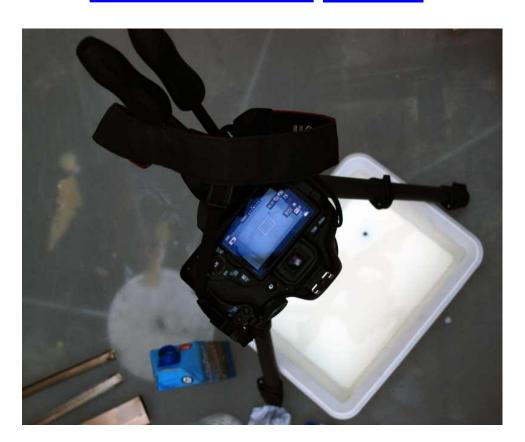

## CT scan

- How does CT scan work?
- Internal body structures

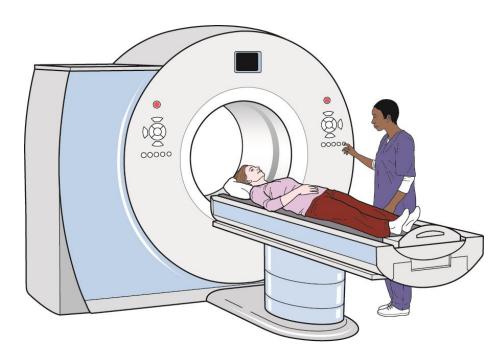

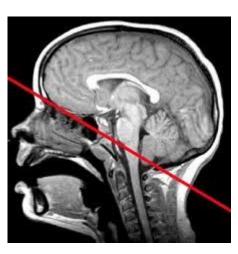

**Head CT** 

CT Scan machine

## **LIDAR**

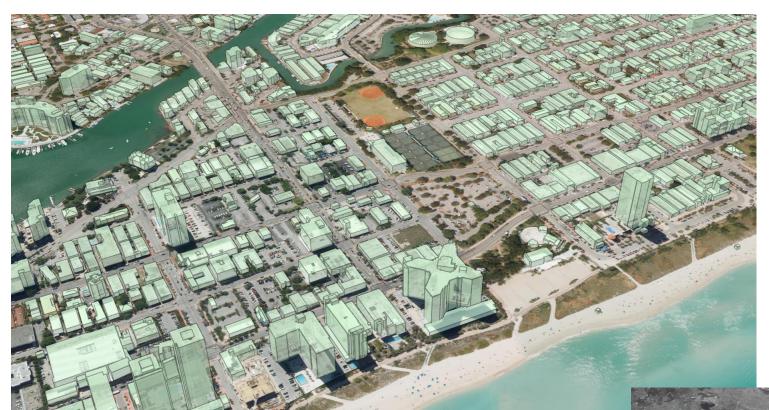

3D buildings with aerial LIDAR

**How does LIDAR work?** 

**LIDAR Applications** 

MIT SDL Boston energy model

## **AFM**

#### Micro-nano scale

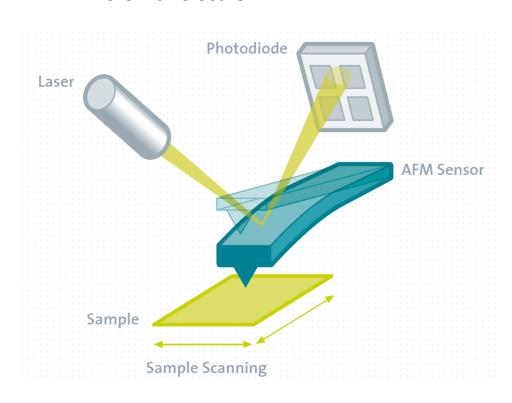

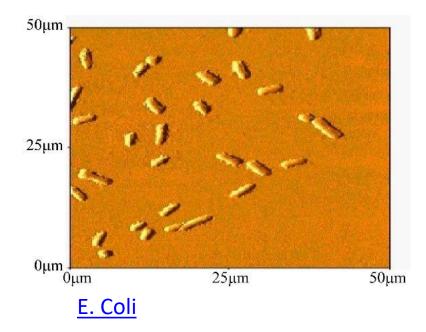

#### **Source**

**AFM** animation

## Photogrammetry

- Using images to construct a 3d model
- Image quality tips: Textures surfaces work better, diffused light conditions.
- Avoid Uniform surfaces (Blank Walls), Transparent Objects, Reflective surfaces
- Best smart phone apps for 3D scanning
- SCANN3D Android App, export not free
- Qlone Android/iOS App
- 3D Creator Android App
- Sense 3D Scanner
- Kinect
- 3DF Zephyr Desktop software <u>Tutorial 1</u> <u>Tutorial 2</u>

# 3DF Zephyr scan

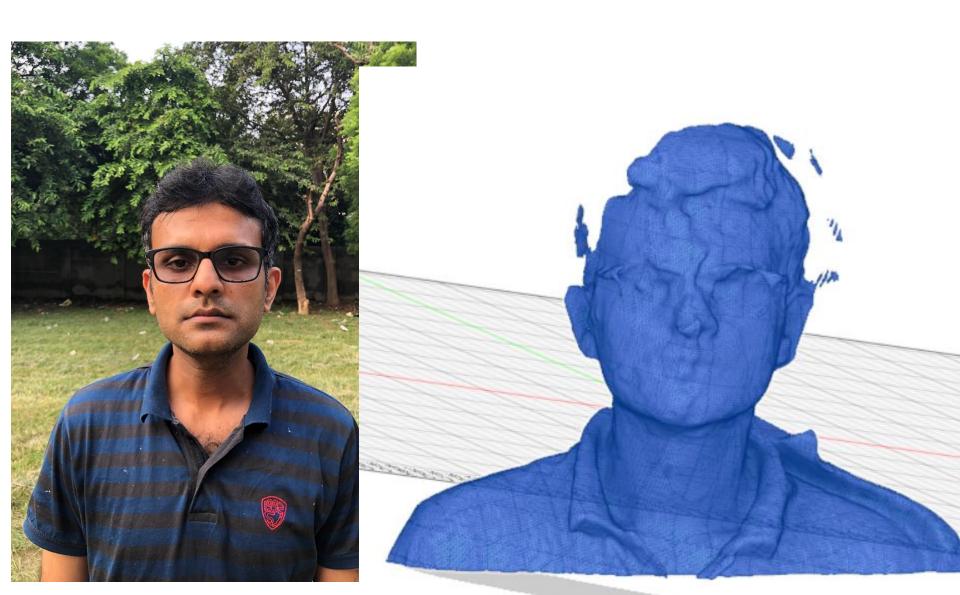

## 3DF Zephyr workflow

- Get photos for a 360° view
- In 3DF Zephyr, make a 3D model and mesh
- Clean up the model with Tools. Bounding Box.
- Export the obj file to Fusion 360 to clean up the model further. Make a closed mesh and export stl file. (optional step)
- Open obj/stl file in Ideamaker. Repair if needed. 3D print if you would like.

## 3D scanning resources

• <u>Fab Academy Video</u> (56:00 – 1:11:00)

## Groups, Meeting place

- 3D printing: Near makerspace 3d printer
- 3D Scanner: WS-213 Orange Studio
- Laser cutting: Near makerspace laser cutter

| Dates       | Group | Machine training |
|-------------|-------|------------------|
| 16, 17 Sept | 1     | 3D printing      |
| 19 Sept     | 1     | 3D scanning      |
| 23, 24 Sept | 1     | Laser cutting    |
| 16, 17 Sept | 2     | 3D scanning      |
| 19 Sept     | 2     | Laser cutting    |
| 23, 24 Sept | 2     | 3D printing      |
| 16, 17 Sept | 3     | Laser cutting    |
| 19 Sept     | 3     | 3D printing      |
| 23, 24 Sept | 3     | 3D scanning      |

## Project reimbursements

- <u>Team mentors</u> approve your purchases
- Low cost projects without compromising quality
- Any purchase beyond 5000 ₹ can't be through cash.
- Online purchase fine with GST and credit card/debit card statement for a purchase > 5000 ₹.
- Local purchase = GST bill mentioning IITD GSTIN = 07AAATI0393L1ZI
- Team mentor + team meet me for a purchase > 1500 ₹
- Save the bills. Reimbursement procedure later.

## **Announcements**

- Share a anonymous feedback google form
- Uploading assignments on website prototyping portfolio, searchable digital repository for junior batches and others interested in making.
- Can use <a href="www.wordhtml.com">www.wordhtml.com</a>, main points + pdf in assignments also acceptable.
- Request Final Project documentation fully in html.
- CAD Assignment deadline 20<sup>th</sup> Sept.
- Assignments on 3D printing, 3D Scanning, Laser cutting deadline 12<sup>th</sup> October.